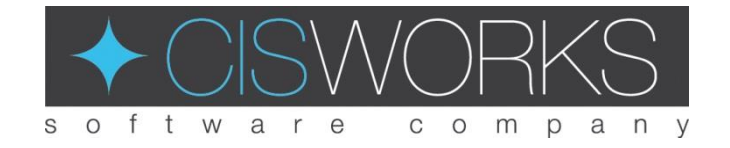

# **Bachelorarbeit**

Daniel Enderle

## Titel

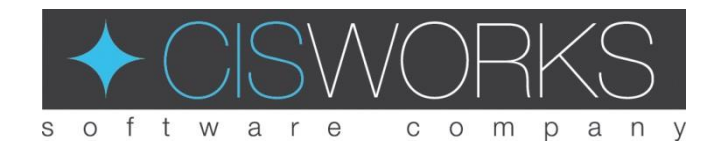

# Entwicklung eines Reporteditors mittels LabVIEW auf Basis von NI VeriStand und dem CISWORKS-ViPE Echtzeiteditor

# Beschreibung

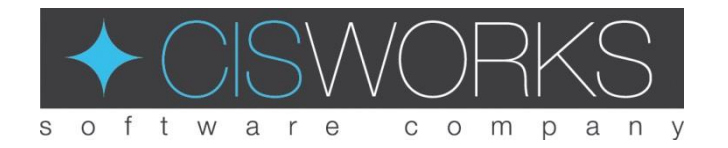

- Platzierung der Messergebnisse in einem vordefinierten PDF-Report
- Konfiguration der Messpunkte und Grenzwerte im CISWORKS-ViPE Tool
- Messpunkte und Grenzwerte müssen mittels eines geeigneten Algorithmus mit eindeutigen IDs für die Echtzeitsequenzen versehen werden um sie später zuordnen zu können
- Messergebnisse müssen in den NI VeriStand Echtzeitsequenzen in Echtzeit ermittelt werden und mittels eines geeigneten Pufferverfahrens zwischengespeichert und an das zu erstellende NI VeriStand Custom Device übergeben werden
- Reporteditor kann die Messergebnisse dann mittels des Command Interfaces des Custom Devices über Netzwerk abfragen und in die Reportvorlage übernehmen
- Dem Benutzer soll die Möglichkeit gegeben werden generelle Informationen zusätzlich in den Report eintragen zu können

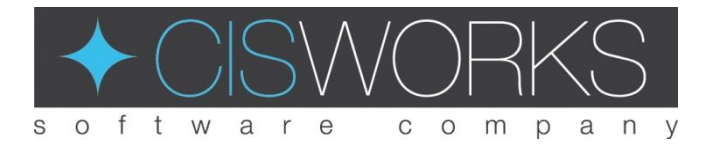

#### CISWORKS GmbH & Co. KG

- 14 Mitarbeiter
- Gründung: 2012
- Bereiche: Prüfstands-Software und schlüsselfertige Prüfstände, Echtzeitsimulation / HiL-Systeme, Embedded Software, Softwaretest und Code-Review, NI LabVIEW und VeriStand, Hardware-Entwicklung
- Branchen: Automobilindustrie, Luft- und Raumfahrtindustrie, Maschinenbau, Medizin- und Biotechnologie

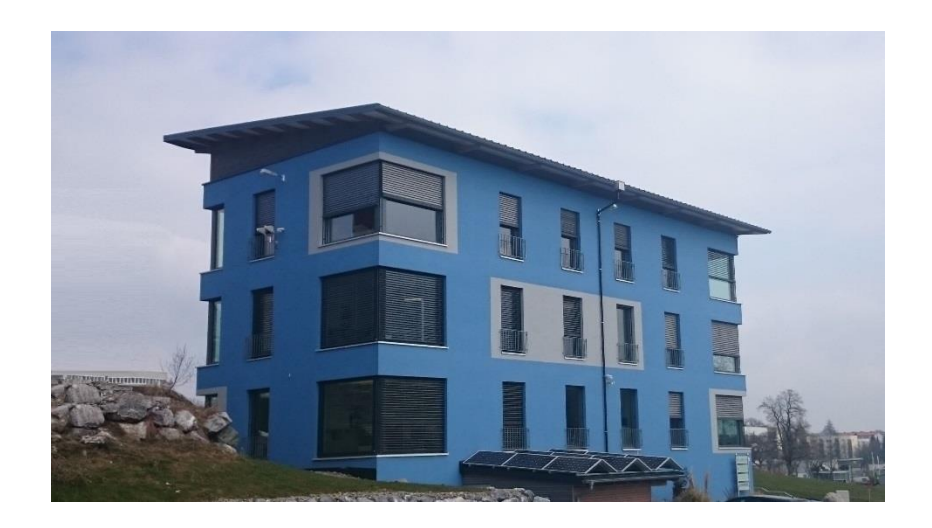

### Kontakt

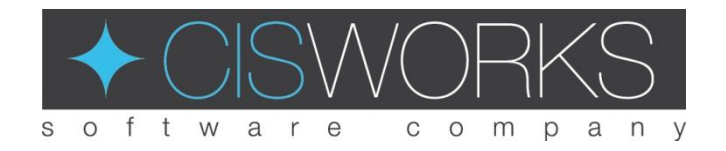

- CISWORKS GmbH & CO. KG: Hans-Liebherr-Str. 18 88161 Lindenberg www.cisworks.de
- Christian Lemp (Betreuer): christian.lemp@cisworks.de Tel. 08381 8898370
- Daniel Enderle:
	- Robert-Mayer-Str.5 88239 Wangen enderle.daniel@web.de